Соловьёв Сергей Владимирович

Подписано цифровой подписью: Соловьёв Сергей Владимирович DN: c=RU, st=Тамбовская область, l=Мичуринск, title=проректор по учебно-воспитательной работе и молодежной политике, o=ФЕДЕРАЛЬНОЕ ГОСУДАРСТВЕННОЕ БЮДЖЕТНОЕ ОБРАЗОВАТЕЛЬНОЕ УЧРЕЖДЕНИЕ ВЫСШЕГО ОБРАЗОВАНИЯ "МИЧУРИНСКИЙ ГОСУДАРСТВЕННЫЙ АГРАРНЫЙ УНИВЕРСИТЕТ", 1.2.643.100.3=120B3037323135363638393637, 1.2.643.3.131.1.1=120C363831313030313436323637, email=it-security@mgau.ru, givenName=Сергей Владимирович, sn=Соловьёв, cn=Соловьёв Сергей Владимирович Дата: 2023.08.15 23:21:32 +03'00'

федеральное государственное бюджетное образовательное учреждение высшего образования

«Мичуринский государственный аграрный университет» Центр-колледж прикладных квалификаций

УТВЕРЖДЕНА решением учебно-методического совета университета (протокол от 22 июня 2023 г. № 10)

УТВЕРЖДАЮ Председатель учебно-методического совета университета С.В. Соловьёв «22» июня 2023 г.

## **РАБОЧАЯ ПРОГРАММА УЧЕБНОЙ ДИСЦИПЛИНЫ**

# **ОП.04 ПРИКЛАДНЫЕ КОМПЬЮТЕРНЫЕ ПРОГРАММЫ В ПРОФЕССИОНАЛЬНОЙ ДЕЯТЕЛЬНОСТИ**

Специальность 19.02.11 Технология продуктов питания из растительного

сырья

Мичуринск - 2023

## **СОДЕРЖАНИЕ**

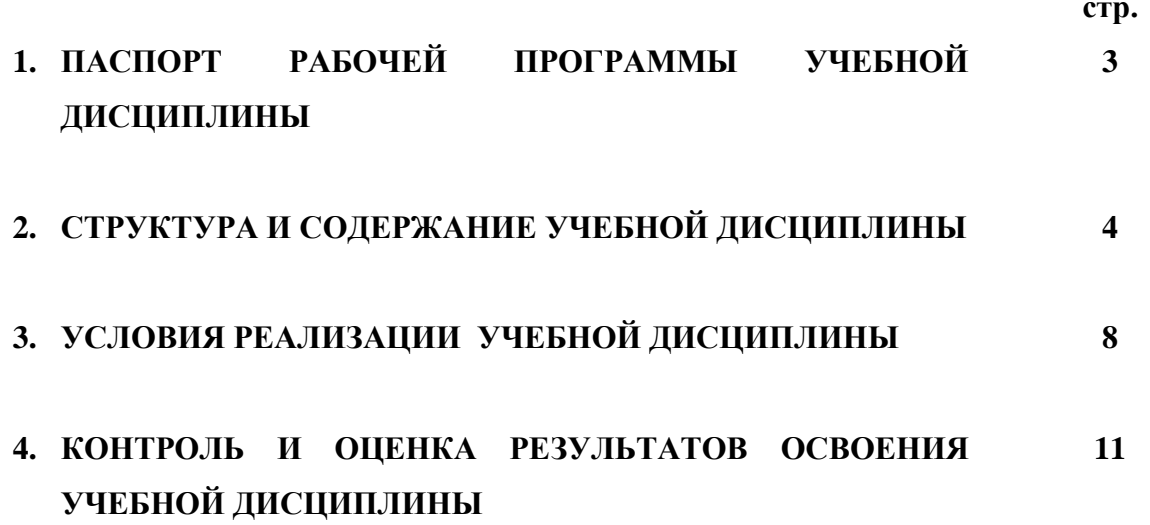

## **1. ПАСПОРТ РАБОЧЕЙ ПРОГРАММЫ УЧЕБНОЙ ДИСЦИПЛИНЫ ОП.04 Прикладные компьютерные программы в профессиональной деятельности**

## **1.1. Область применения рабочей программы**

Программа учебной дисциплины является частью основной профессиональной образовательной программы в соответствии с ФГОС по специальности СПО 19.02.11 Технология продуктов питания из растительного сырья.

Рабочая программа учебной дисциплины может быть использована в дополнительном профессиональном образовании, профессиональной подготовке работников при наличии среднего общего образования. Опыт работы не требуется.

## **1.2. Место учебной дисциплины в структуре основной профессиональной образовательной программы:**

Учебная дисциплина «Прикладные компьютерные программы в профессиональной деятельности» является обязательной дисциплиной профессионального цикла, устанавливающей базовые знания, необходимые для получения профессиональных умений и навыков.

Изучению данной дисциплины предшествует освоение дисциплин Математика, Информатика, Основы финансовой грамотности, Иностранный язык в профессиональной деятельности.

Учебная дисциплина «Прикладные компьютерные программы в профессиональной деятельности» изучается перед рассмотрением материала по профессиональным модулям, так как данная дисциплина даёт представление об использовании технологии сбора, размещения, хранения, накопления, преобразования и передачи данных в профессионально-ориентированных информационных системах, использованию прикладных программ для решения профессиональных задач и т.д.

## **1.3. Цели и задачи учебной дисциплины – требования к результатам освоения учебной дисциплины:**

В результате освоения учебной дисциплины обучающийся должен

**уметь:**

- использовать технологии сбора, размещения, хранения, накопления, преобразования и передачи данных в профессионально-ориентированных информационных системах;

- использовать в профессиональной деятельности различные виды программного обеспечения, в т.ч. прикладного (специального);

- применять компьютерные и телекоммуникационные средства;

## **знать:**

- основные понятия автоматизированной обработки информации;

- общий состав и структуру персональных компьютеров и вычислительных систем;

- базовые системные программные продукты и пакеты прикладных программ в области профессиональной деятельности;

- состав, функции и возможности использования информационных и

телекоммуникационных технологий в профессиональной деятельности;

- методы и средства сбора, обработки, хранения, передачи и накопления информации;

- основные методы и приемы обеспечения информационной безопасности.

- использовать приобретенные умения и знания в практической деятельности при обработке, хранении, передачи и накопления информации

## **Формируемые компетенции:**

ОК 1. Выбирать способы решения задач профессиональной деятельности применительно к различным контекстам.

ОК 2. Использовать современные средства поиска, анализа, и интерпретации информации и информационные технологии для выполнения задач профессиональной деятельности.

ОК 4. Эффективно взаимодействовать и работать в коллективе и команде.

ОК 5. Осуществлять устную и письменную коммуникацию на государственном языке Российской Федерации с учетом особенностей социального и культурного контекста.

## **1.4. Рекомендуемое количество ак.часов на освоение рабочей программы учебной дисциплины:**

максимальной учебной нагрузки обучающегося 48 ак.часов, в том числе: обязательной аудиторной учебной нагрузки обучающегося 48 ак.часов.

## **2. СТРУКТУРА И СОДЕРЖАНИЕ УЧЕБНОЙ ДИСЦИПЛИНЫ**

## **2.1. Объем учебной дисциплины и виды учебной работы**

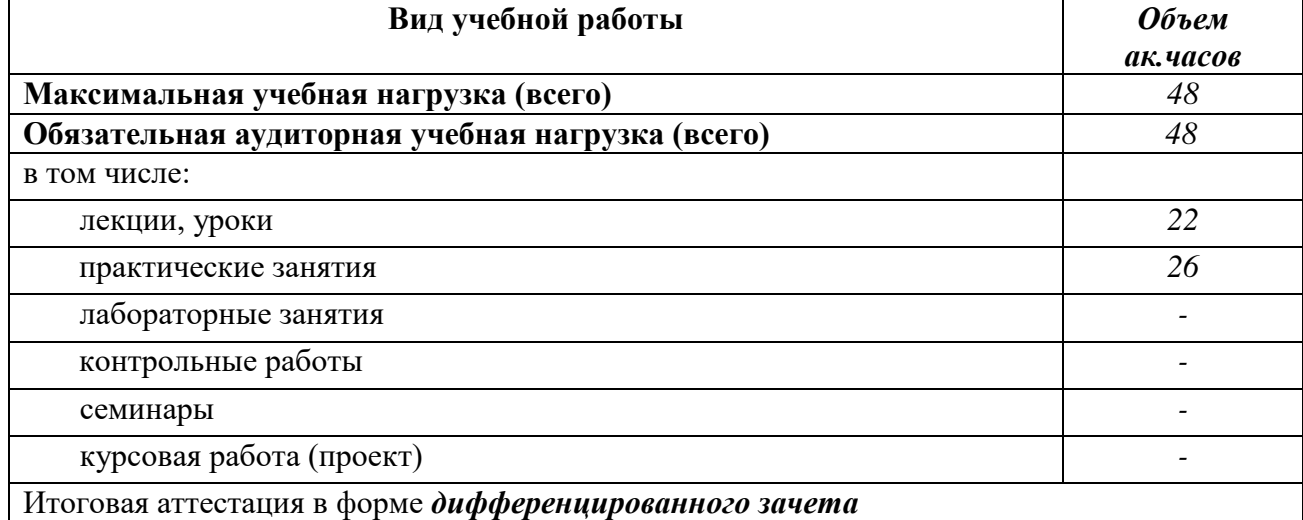

## **2.2. Содержание учебной дисциплины Прикладные компьютерные программы в профессиональной деятельности**

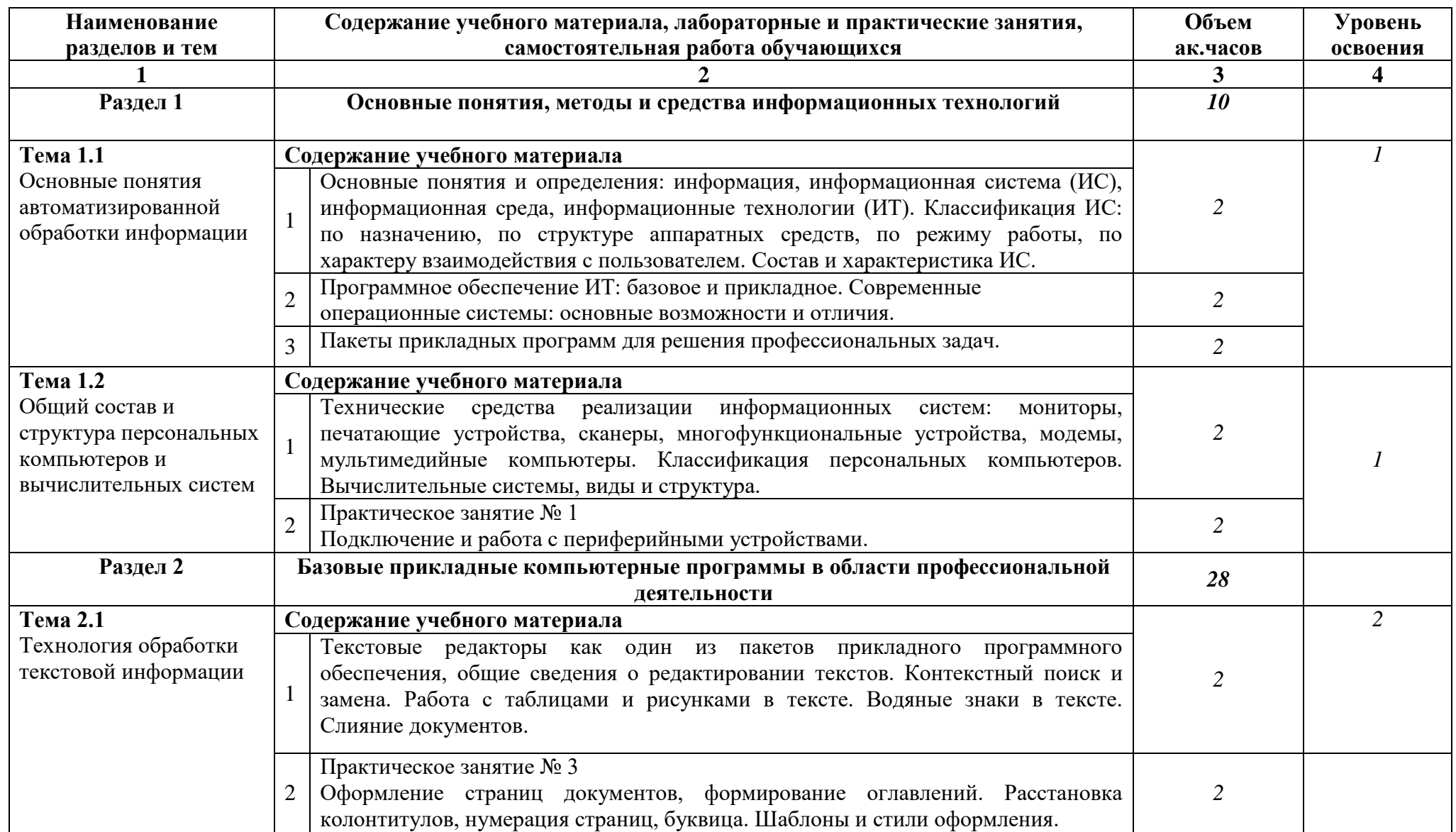

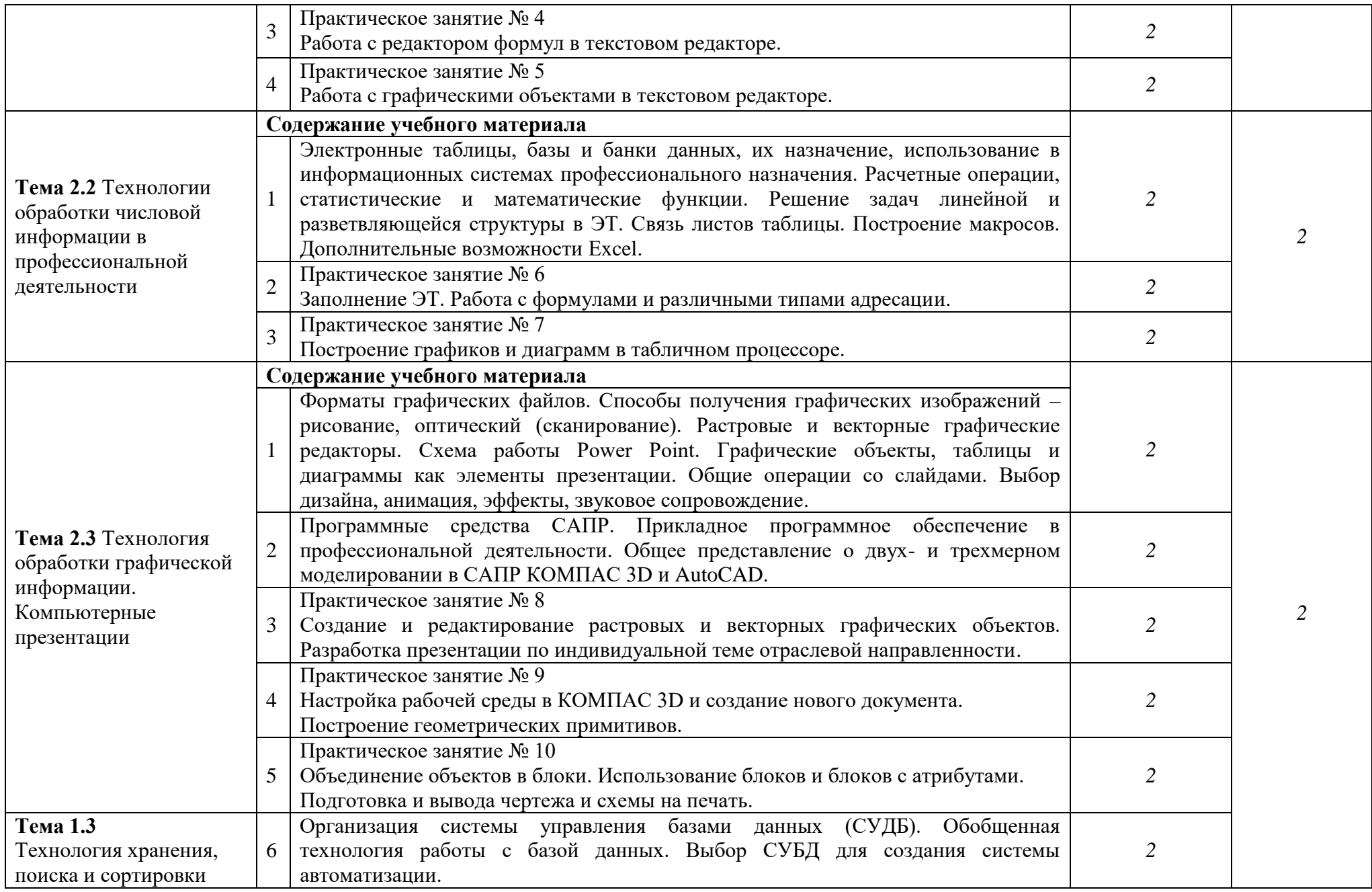

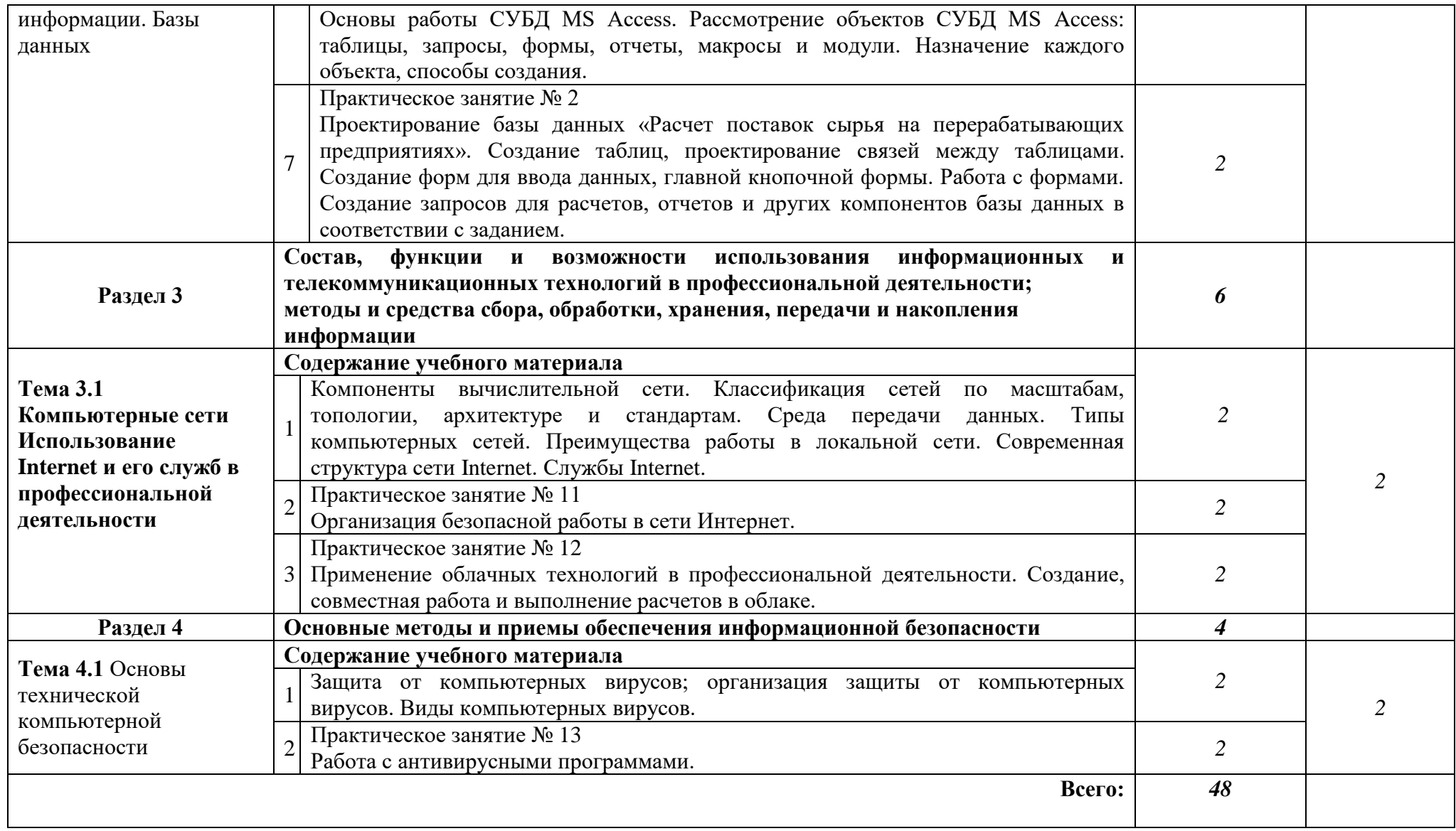

Для характеристики уровня освоения учебного материала используются следующие обозначения:

1. – ознакомительный (узнавание ранее изученных объектов, свойств);

2. – репродуктивный (выполнение деятельности по образцу, инструкции или под руководством)

3. – продуктивный (планирование и самостоятельное выполнение деятельности, решение проблемных задач)

## **3. УСЛОВИЯ РЕАЛИЗАЦИИ УЧЕБНОЙ ДИСЦИПЛИНЫ**

## **3.1. Требования к минимальному материально-техническому обеспечению** Кабинет информационно-коммуникационных технологий, №11/52.

Оснащенность:

- 1. ПК на 12 раб. мест.
- 2. Рабочее место преподавателя.
- 3. Мультимедийный проектор.
- 4. Локальная сеть.
- 5. Интерактивная доска.

#### **3.2 Информационные и цифровые технологии (программное обеспечение, современные профессиональные базы данных и информационные справочные системы)**

Учебная дисциплина предусматривает освоение информационных и цифровых технологий. Реализация цифровых технологий в образовательном пространстве является одной из важнейших целей образования, дающей возможность развивать конкурентоспособные качества обучающихся как будущих высококвалифицированных специалистов.

Цифровые технологии предусматривают развитие навыков эффективного решения задач профессионального, социального, личностного характера с использованием различных видов коммуникационных технологий. Освоение цифровых технологий в рамках данной дисциплины ориентировано на способность безопасно и надлежащим образом получать доступ, управлять, интегрировать, обмениваться, оценивать и создавать информацию с помощью цифровых устройств и сетевых технологий. Формирование цифровой компетентности предполагает работу с данными, владение инструментами для коммуникации.

## **3.2.1 Электронно-библиотечная системы и базы данных**

1. ООО «ЭБС ЛАНЬ» [\(https://e.lanbook.ru/\)](https://e.lanbook.ru/) (договор на оказание услуг от 10.03.2020 № ЭБ СУ 437/20/25 (Сетевая электронная библиотека)

2. Электронно-библиотечная система издательства «Лань» [\(https://e.lanbook.ru/\)](https://e.lanbook.ru/) (договор на оказание услуг по предоставлению доступа к электронным изданиям ООО «Издательство Лань» от 03.04.2023 № 1)

3. Электронно-библиотечная система издательства «Лань» [\(https://e.lanbook.ru/\)](https://e.lanbook.ru/) (договор на оказание услуг по предоставлению доступа к электронным изданиям ООО «Издательство Лань» от 06.04.2023 № 2)

4. База данных электронных информационных ресурсов ФГБНУ ЦНСХБ (договор по обеспечению доступа к электронным информационным ресурсам ФГБНУ ЦНСХБ через терминал удаленного доступа (ТУД ФГБНУ ЦНСХБ) от 07.04.2023 № б/н)

5. Электронно-библиотечная система «AgriLib» ФГБОУ ВО РГАЗУ  $(\text{http://ebs.rgazu.ru/})$  (дополнительное соглашение на предоставление доступа от 13.04.2023) № б/н к Лицензионному договору от 04.07.2013 № 27)

6. Электронная библиотечная система «Национальный цифровой ресурс «Руконт»: Коллекции «Базовый массив» и «Колос-с. Сельское хозяйство» [\(https://rucont.ru/\)](https://rucont.ru/) (договор на оказание услуг по предоставлению доступа от 04.04.2023 № 2702/бп22)

7. ООО «Электронное издательство ЮРАЙТ» (https://urait.ru/) (договор на оказание услуг по предоставлению доступа к образовательной платформе ООО «Электронное издательство ЮРАЙТ» от 06.04.2023 № 6)

8. Электронно-библиотечная система «Вернадский» [\(https://vernadsky-lib.ru\)](https://vernadsky-lib.ru/) (договор на безвозмездное использование произведений от 26.03.2020 № 14/20/25)

9. База данных НЭБ «Национальная электронная библиотека» [\(https://rusneb.ru/\)](https://rusneb.ru/) (договор о подключении к НЭБ и предоставлении доступа к объектам НЭБ от 01.08.2018 № 101/НЭБ/4712)

10. Соглашение о сотрудничестве по оказанию библиотечно-информационных и социокультурных услуг пользователям университета из числа инвалидов по зрению, слабовидящих, инвалидов других категорий с ограниченным доступом к информации, лиц, имеющих трудности с чтением плоскопечатного текста ТОГБУК «Тамбовская областная универсальная научная библиотека им. А.С. Пушкина» [\(https://www.tambovlib.ru\)](https://www.tambovlib.ru/) (соглашение о сотрудничестве от 16.09.2021 № б/н)

## **3.2.2. Информационные справочные системы**

1. Справочная правовая система КонсультантПлюс (договор поставки и сопровождения экземпляров систем КонсультантПлюс от 03.02.2023 № 11481 /13900/ЭС)

2. Электронный периодический справочник «Система ГАРАНТ» (договор на услуги по сопровождению от 22.12.2022 № 194-01/2023)

#### **3.2.3. Современные профессиональные базы данных**

1. База данных нормативно-правовых актов информационно-образовательной программы «Росметод» (договор от 11.07.2022 № 530/2022)

2. База данных Научной электронной библиотеки eLIBRARY.RU – российский информационно-аналитический портал в области науки, технологии, медицины и образования - https://elibrary.ru/

3. Портал открытых данных Российской Федерации - https://data.gov.ru/

4. Открытые данные Федеральной службы государственной статистики https://rosstat.gov.ru/opendata

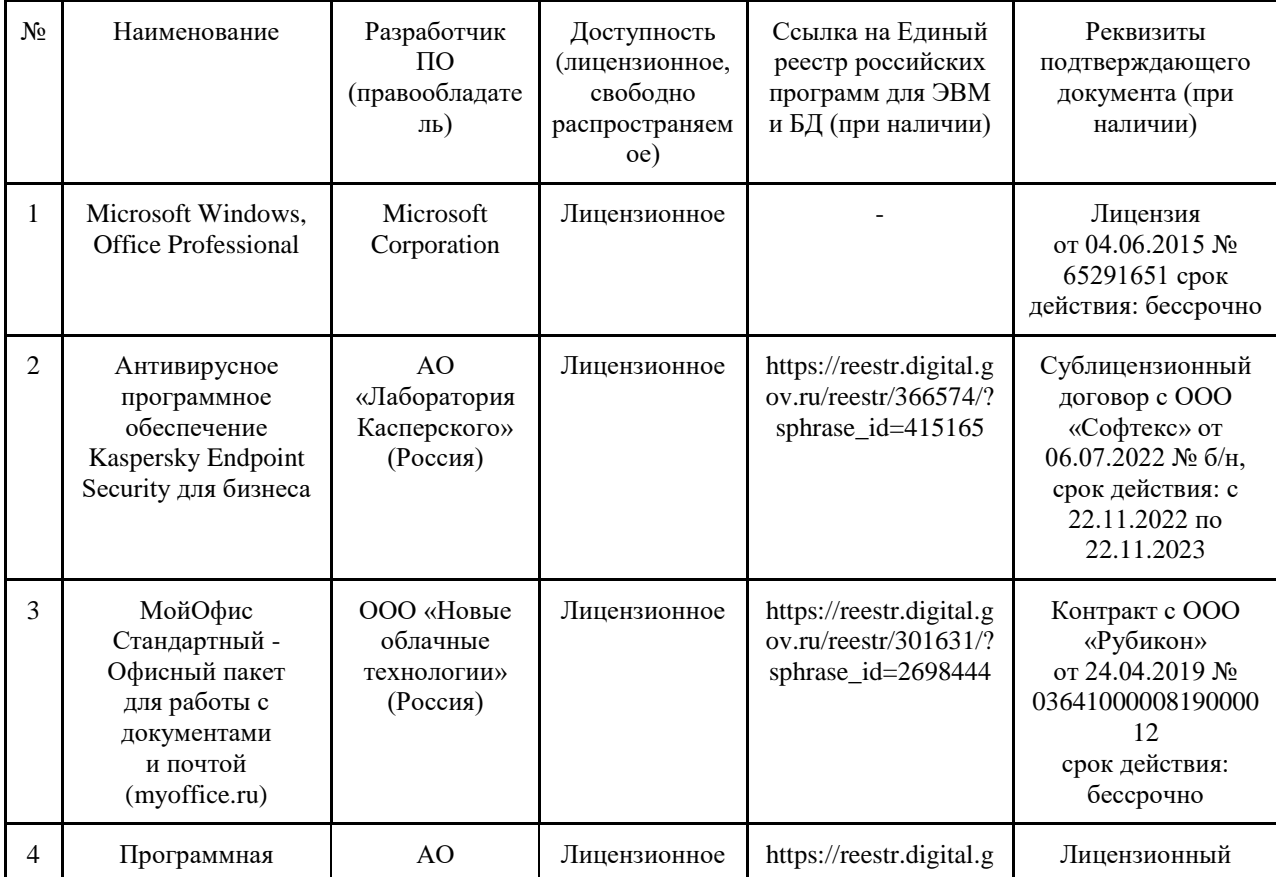

#### **3.2.4. Лицензионное и свободно распространяемое программное обеспечение, в том числе отечественного производства**

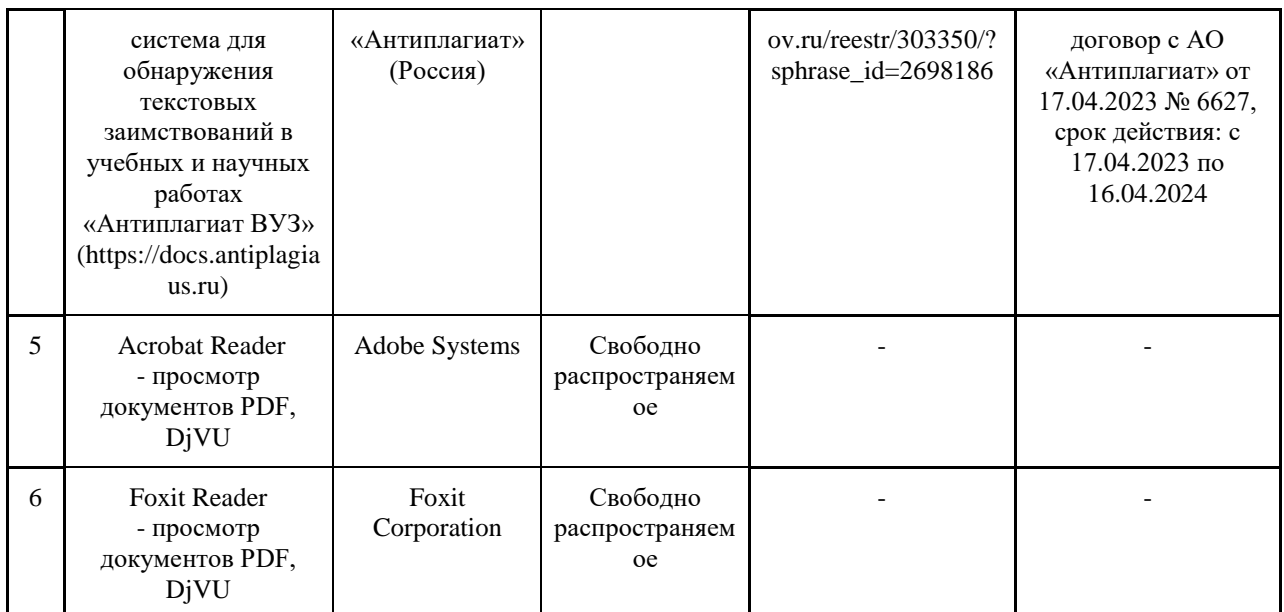

## **3.2.5. Ресурсы информационно-телекоммуникационной сети «Интернет»**

1. CDTOwiki: база знаний по цифровой трансформации<https://cdto.wiki/>

## **3.2.6. Цифровые инструменты, применяемые в образовательном процессе**

- 1. LMS-платформа Moodle
- 2. Виртуальная доска Миро: miro.com
- 3. Виртуальная доска SBoard https://sboard.online
- 4. Виртуальная доска Padlet: https://ru.padlet.com
- 5. Облачные сервисы: Яндекс.Диск, Облако Mail.ru
- 6. Сервисы опросов: Яндекс Формы, MyQuiz
- 7. Сервисы видеосвязи: Яндекс телемост, Webinar.ru
- 8. Сервис совместной работы над проектами для небольших групп Trello http://www.trello.com

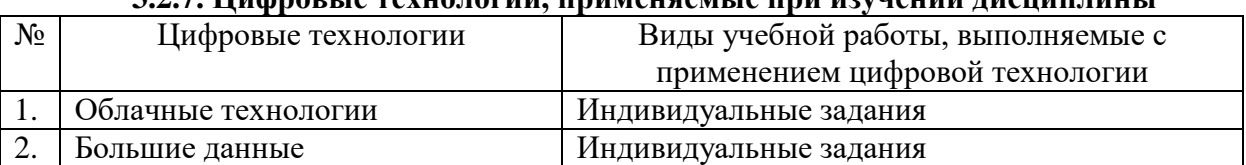

## **3.2.7. Цифровые технологии, применяемые при изучении дисциплины**

## **4. КОНТРОЛЬ И ОЦЕНКА РЕЗУЛЬТАТОВ ОСВОЕНИЯ УЧЕБНОЙ ДИСЦИПЛИНЫ**

**Контроль и оценка** результатов освоения учебной дисциплины осуществляется преподавателем в процессе проведения практических занятий и лабораторных работ, тестирования, а также выполнения обучающимися индивидуальных заданий, проектов, исследований.

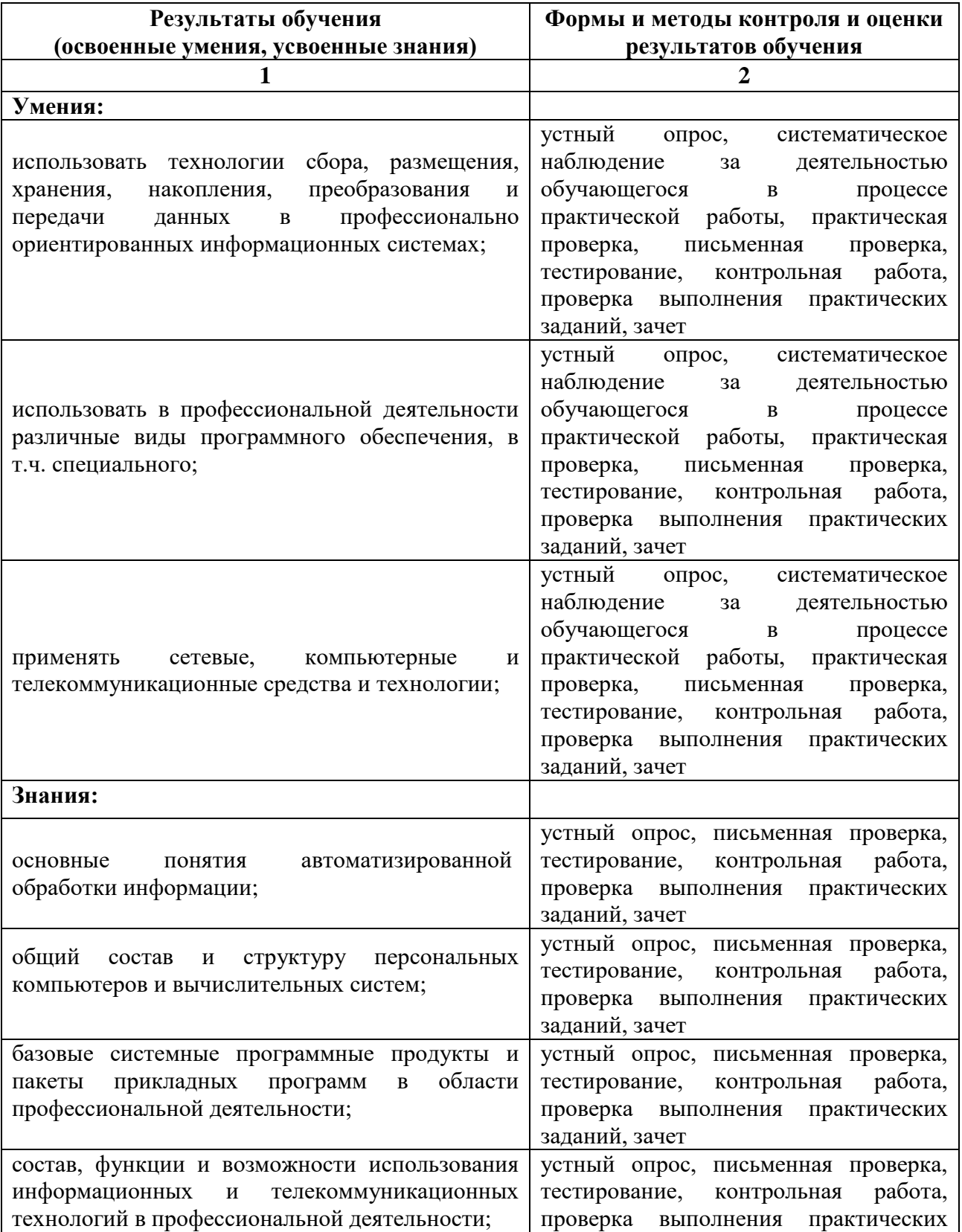

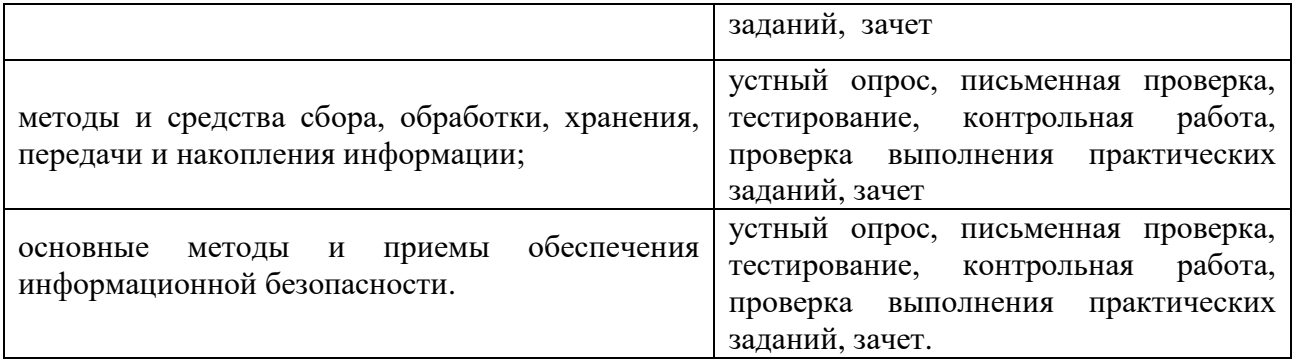

Рабочая программа учебной дисциплины «Прикладные компьютерные программы в профессиональной деятельности» разработана на основе федерального государственного образовательного стандарта по специальности среднего профессионального образования 19.02.11 Технология продуктов питания из растительного сырья*,* утверждённого приказом Минпросвещения России от 18.05.2022 N 341

## **Автор:**

Царенкова В.Б., преподаватель центра – колледжа прикладных квалификаций ФГБОУ ВО Мичуринский ГАУ **Дравние В.Б. Царенкова** 

**Рецензент:**

Солдатова Наталья Владимировна, преподаватель высшей квалификационной категории центра-колледжа прикладных квалификаций ФГБОУ ВО Мичуринский ГАУ \_\_\_\_\_\_\_\_\_\_\_\_\_\_\_\_\_\_\_\_ Н.В. Солдатова

Программа рассмотрена на заседании ЦМК специальностей Компьютерные сети и информационные технологии

протокол № 11 от «16» июня 2023 г.

Программа рассмотрена на заседании учебно-методической комиссии центра-колледжа прикладных квалификаций ФГБОУ ВО Мичуринский ГАУ

протокол № 11 от «17» июня 2023 г.

Программа утверждена Решением Учебно-методического совета университета протокол №10 от «22» июня 2023 г.